## **Activité 5 : Avec l'aide du code couleur, retrouver l'image pixélisée,**

0 pour le noir, 1 pour le blanc, 2 pour le jaune, 3 pour le vert, 4 pour le rouge, 5 pour le bleu

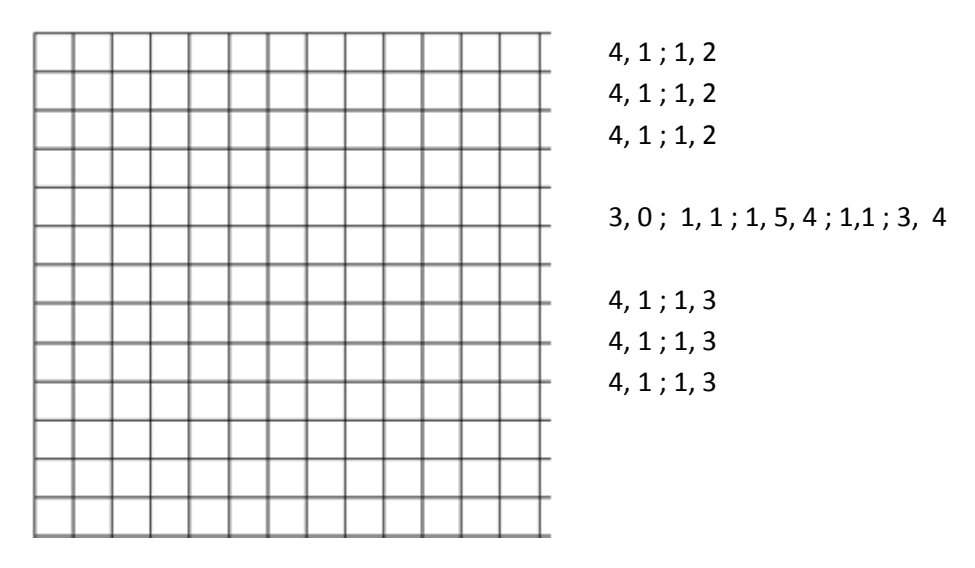

**Activité 5 : Avec l'aide du code couleur, retrouver l'image pixélisée,** 

0 pour le noir, 1 pour le blanc, 2 pour le jaune, 3 pour le vert, 4 pour le rouge, 5 pour le bleu

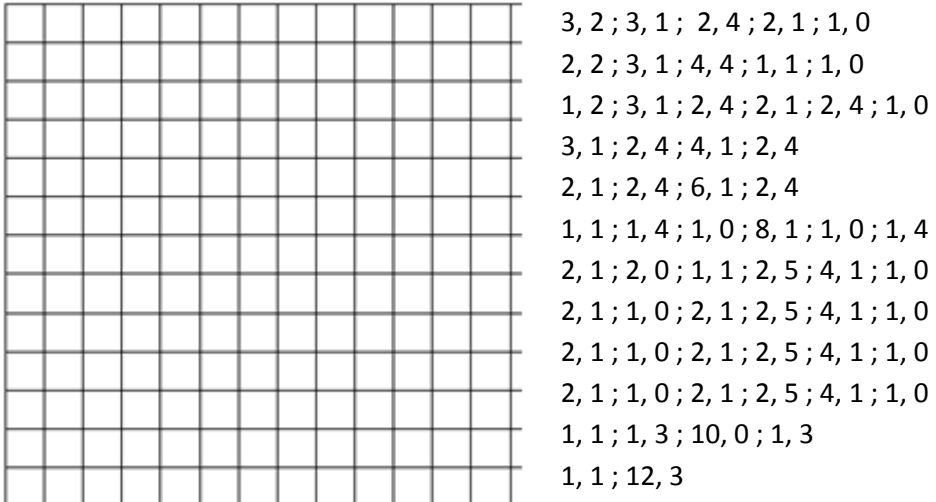